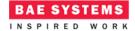

# Hello World

#### Introduction

This document describes an ECOA® "Hello World" example.

"Hello World" has long been used by programmers as an example of "a minimal program" when discussing or teaching programming languages. "Hello World" is often used as first verification that systems and language processors are working correctly.

As a program, "Hello World" can be traced back to Brian Kernighan's work on the C, B and possibly BCPL programming languages (ref.[2]). It appears in Kernighan's *Programming in C: A Tutorial* (ref.[3]) as:

```
main() {
     printf("hello, world");
}
```

This document presents the principal user generated artefacts required to create a "Hello World" program using the ECOA. It is assumed that the reader is conversant with the ECOA Architecture Specification (ref.[1]) and the process of defining and declaring ECOA Assemblies, ASCs (components), Modules, and deployments in XML, and then using code generation to produce Module framework (stub) code units and ECOA Container and Platform code.

## **Aims**

This ECOA "Hello World" example follows the tradition and is intended to represent a minimum ECOA software system, comprising a single ECOA ASC (component) (ref.[1]), with no provided or required ECOA Services (external interfaces).

#### **ECOA Features Exhibited**

- A minimal ECOA software system "Assembly".
- Use of the ECOA runtime logging API.

# **Design and Definition**

## **ECOA Assembly Design and Definition**

This ECOA "Hello World" example Assembly comprises a single ECOA ASC, named "Hello World Provider".

This document is developed for and on behalf of BAE Systems (Operations) Limited, Dassault Aviation, Bull SAS, Thales Systèmes Aéroportés, GE Aviation Systems Limited, General Dynamics United Kingdom Limited and Leonardo MW Ltd, and the copyright is owned by BAE Systems (Operations) Limited, Dassault Aviation, Bull SAS, Thales Systèmes Aéroportés, GE Aviation Systems Limited, General Dynamics United Kingdom Limited and Leonardo MW Ltd. This document is developed by BAE Systems (Operations) Limited, Electronic Systems, and is the Intellectual Property of BAE Systems (Operations) Limited, Electronic Systems. The information set out in this document is provided solely on an 'as is' basis and the co-developers of this software make no warranties expressed or implied, including no warranties as to completeness, accuracy or fitness for purpose, with respect to any of the information.

ECOA Examples: Hello World

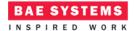

Figure 1 ECOA "Hello World" Assembly Diagram

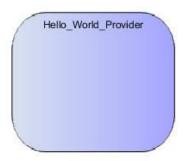

This ECOA Assembly is defined in an Initial Assembly XML file, and declared in a Final Assembly (or Implementation) XML file (which is practically identical). The Final Assembly XML for the ECOA "Hello World" Assembly is as follows (file hw.impl.composite):

```
<csa:composite xmlns:csa="http://docs.oasis-open.org/ns/opencsa/sca/200912"</pre>
          xmlns:ecoa-sca="http://www.ecoa.technology/sca-extenion-2.0" name="hw"
          targetNamespace="http://www.ecoa.technology">
          <csa:component name="Hello World Provider">
                <ecoa-sca:instance componentType="Hello_World_Provider">
                     <ecoa-sca:implementation name="Hello World Provider"/>
                </ecoa-sca:instance>
          </csa:component>
     </csa:composite>
The
      Hello_World_Provider
                               ASC
                                      is
                                           defined
                                                           XML
                                                                  as
                                                                        follows
                                                                                  (file
Hello_World_Provider.componentType):
     <componentType xmlns="http://docs.oasis-open.org/ns/opencsa/sca/200912"</pre>
          xmlns:xs="http://www.w3.org/2001/XMLSchema" xmlns:ecoa-
          sca="http://www.ecoa.technology/sca-extenion-2.0">
     </componentType>
```

i.e. the ASC definition (the *<componentType>* XML element) has no content, as it provides nor references any ECOA Services, and it defines no ECOA Properties.

#### **ECOA Module Design and Definition**

The <code>Hello\_World\_Provider</code> ASC is composed of a single ECOA Module (Module Implementation <code>HW\_modMain\_Im</code> of Module Type <code>HW\_modMain\_t</code>) as illustrated in UML in Figure 2. As always in the ECOA, the Module Implementation implements the Module Lifecycle operations defined by the ECOA (as represented in UML by the abstract class <code>ECOA::Module</code>).

This document is developed for and on behalf of BAE Systems (Operations) Limited, Dassault Aviation, Bull SAS, Thales Systèmes Aéroportés, GE Aviation Systems Limited, General Dynamics United Kingdom Limited and Leonardo MW Ltd, and the copyright is owned by BAE Systems (Operations) Limited, Dassault Aviation, Bull SAS, Thales Systèmes Aéroportés, GE Aviation Systems Limited, General Dynamics United Kingdom Limited and Leonardo MW Ltd. This document is developed by BAE Systems (Operations) Limited, Electronic Systems, and is the Intellectual Property of BAE Systems (Operations) Limited, Electronic Systems. The information set out in this document is provided solely on an 'as is' basis and the co-developers of this software make no warranties expressed or implied, including no warranties as to completeness, accuracy or fitness for purpose, with respect to any of the information.

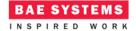

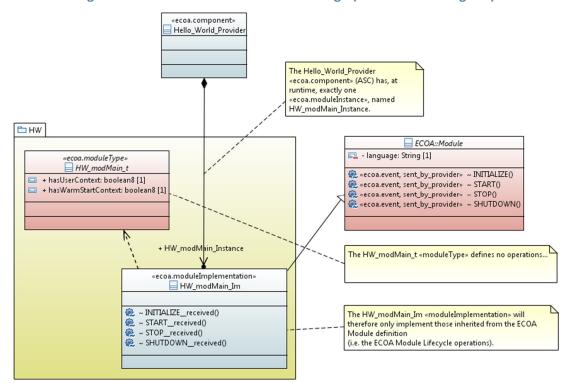

Figure 2 ECOA "Hello World" Module Design (as UML Class Diagram)

The ASC is declared in XML as follows (file <a href="https://example.com/Hello\_World\_Provider.impl.xml">Hello\_World\_Provider.impl.xml</a>):

```
<componentImplementation xmlns="http://www.ecoa.technology/implementation-</pre>
    2.0" componentDefinition="Hello World Provider">
    <use library="ECOA" />
    <!-- module type definition -->
    <moduleType name="HW_modMain_t" hasUserContext="false"</pre>
                                hasWarmStartContext="false">
        <operations>
            <!-- None. It's "hello world" after all... -->
        </operations>
    </moduleType>
    <!-- module implementation definition -->
    <moduleImplementation name="HW modMain Im"</pre>
                           moduleType="HW modMain t"
                           language="C" />
    <!-- module instances -->
   <moduleInstance name="HW modMain Instance"</pre>
               implementationName="HW modMain Im"
               relativePriority="1">
   </moduleInstance>
    <!-- module operation links -->
    <!-- None. -->
</componentImplementation>
```

This document is developed for and on behalf of BAE Systems (Operations) Limited, Dassault Aviation, Bull SAS, Thales Systèmes Aéroportés, GE Aviation Systems Limited, General Dynamics United Kingdom Limited and Selex ES Ltd, and the copyright is owned by BAE Systems (Operations) Limited, Dassault Aviation, Bull SAS, Thales Systèmes Aéroportés, GE Aviation Systems Limited, General Dynamics United Kingdom Limited and Leonardo MW Ltd. This document is developed by BAE Systems (Operations) Limited, Electronic Systems, and is the Intellectual Property of BAE Systems (Operations) Limited, Electronic Systems. The information set out in this document is provided solely on an 'as is' basis and the co-developers of this software make no warranties expressed or implied, including no warranties as to completeness, accuracy or fitness for purpose, with respect to any of the information.

ECOA Examples: Hello World

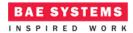

Note that a naming convention has been adopted in this example whereby the Module is conceived as being declared within a code package named "HW" (for "Hello World"). This packaging is illustrated explicitly in the UML class diagram, and expressed in the XML (and subsequently in actual code) using the prefix "HW\_".

From these definitions and declarations, a single functional code unit will be produced by the code generation process, implementing in code the single concrete class on the UML diagram (HW\_modMain\_Im), and named "HW\_modMain\_Im.c" (assuming the Module Implementation declaration has set the Language property to "C").

## **ECOA Deployment Definition**

The ECOA "Hello World" Assembly is deployed (that is, the declared Module Instances are allocated to ECOA Protection Domains, which are themselves allocated to computing nodes) by the following XML (file hw.depLoyment.xml):

Thus in this case, the single Module Instance (HW\_modMain\_Instance), which is the runtime manifestation of the Hello\_World\_Provider ASC, is deployed into an ECOA Protection Domain HW executing on the Computing Node cpu which is part of the (possibly multi-Node) ECOA Computing Platform host.

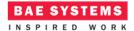

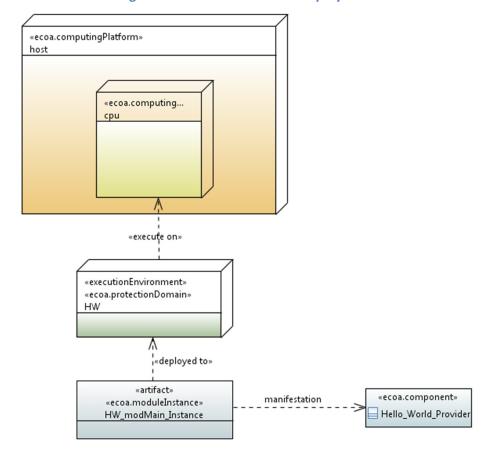

Figure 3 ECOA "Hello World" Deployment

# **Implementation**

The ECOA "Hello World" is sufficiently trivial – by design! – that the only software code that needs to be added to the code generated framework is to print out the actual message.

In accordance with the ECOA definition, and as illustrated in Figure 2 by the association to the *ECOA::ModuLe* interface class, the Module Implementation is code generated with four stub Module Operation functions, one each for the four ECOA Module Lifecycle operations (*INITIALIZE*, *START*, *STOP*, and *SHUTDOWN*). For the ECOA "Hello World" example, we want an output to be made when the whole Assembly starts operating, which is to say, when the *START* operation of the one and only Module Instance (*HM\_modMain\_Instance*) is called. That *START* operation is implemented by the (C) code function *HW\_modMain\_Im\_START\_received* in the (C) code unit *HW\_modMain\_Im.c*:

This document is developed for and on behalf of BAE Systems (Operations) Limited, Dassault Aviation, Bull SAS, Thales Systèmes Aéroportés, GE Aviation Systems Limited, General Dynamics United Kingdom Limited and Selex ES Ltd, and the copyright is owned by BAE Systems (Operations) Limited, Dassault Aviation, Bull SAS, Thales Systèmes Aéroportés, GE Aviation Systems Limited, General Dynamics United Kingdom Limited and Leonardo MW Ltd. This document is developed by BAE Systems (Operations) Limited, Electronic Systems, and is the Intellectual Property of BAE Systems (Operations) Limited, Electronic Systems. The information set out in this document is provided solely on an 'as is' basis and the co-developers of this software make no warranties expressed or implied, including no warranties as to completeness, accuracy or fitness for purpose, with respect to any of the information.

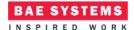

This function uses the ECOA logging API (<code>log\_info</code>) to output the required message to the user. The message is constructed (as variable <code>msg</code> of type <code>ECOA\_\_log</code>) by using sprint to copy the message text ("<code>Hello ECOA World</code>") into the <code>msg</code> variable's <code>data</code> field, and set its <code>current\_length</code> field. <code>msg</code> is then passed to the ECOA <code>log\_info</code> API. The octal character code on the end of the text message ('\007') makes the output device ring the bell when the message is output...

No other code is required, i.e. the other three code generated Module Lifecycle operation stubs remain empty.

## **Program Output**

When the ECOA "Hello World" Assembly is built and run, an output similar to Figure 4 should be achieved. The text message is output to the system console, followed by other ECOA Platform logging messages (such as the 10 second periodic "alive" message in the example shown):

Figure 4 ECOA "Hello World" in Execution

```
1505753124 seconds. 220254500 nanoseconds:0:INFO:cpu:HW: Hello ECOA World! $4_HW~Level1/1505753124 220254500:alive - sent PD status $4_HW~Level1/1505753129 221254500:alive - sent PD status $4_HW~Level1/1505753134 222254500:alive - sent PD status $4_HW~Level1/1505753134 222254500:alive - sent PD status
```

This document is developed for and on behalf of BAE Systems (Operations) Limited, Dassault Aviation, Bull SAS, Thales Systèmes Aéroportés, GE Aviation Systems Limited, General Dynamics United Kingdom Limited and Leonardo MW Ltd, and the copyright is owned by BAE Systems (Operations) Limited, Dassault Aviation, Bull SAS, Thales Systèmes Aéroportés, GE Aviation Systems Limited, General Dynamics United Kingdom Limited and Leonardo MW Ltd. This document is developed by BAE Systems (Operations) Limited, Electronic Systems, and is the Intellectual Property of BAE Systems (Operations) Limited, Electronic Systems. The information set out in this document is provided solely on an 'as is' basis and the co-developers of this software make no warranties expressed or implied, including no warranties as to completeness, accuracy or fitness for purpose, with respect to any of the information.

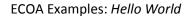

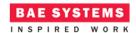

## References

| 1 | European Component Oriented Architecture (ECOA®) Collaboration Programme: Architecture Specification (Parts 1 to 11) "ECOA" is a registered trade mark. |
|---|----------------------------------------------------------------------------------------------------|
| 2 | "Hello, World!" Program  https://en.wikipedia.org/wiki/Hello world program                                                                              |
| 3 | "Programming in C: A Tutorial" Prof. Brian Kernighan Bell Laboratories internal memorandum, 1974                                                        |
|   |                                                                                                    |

This document is developed for and on behalf of BAE Systems (Operations) Limited, Dassault Aviation, Bull SAS, Thales Systèmes Aéroportés, GE Aviation Systems Limited, General Dynamics United Kingdom Limited and Selex ES Ltd, and the copyright is owned by BAE Systems (Operations) Limited, Dassault Aviation, Bull SAS, Thales Systèmes Aéroportés, GE Aviation Systems Limited, General Dynamics United Kingdom Limited and Leonardo MW Ltd. This document is developed by BAE Systems (Operations) Limited, Electronic Systems, and is the Intellectual Property of BAE Systems (Operations) Limited, Electronic Systems. The information set out in this document is provided solely on an 'as is' basis and the co-developers of this software make no warranties expressed or implied, including no warranties as to completeness, accuracy or fitness for purpose, with respect to any of the information.